## *PROGRAMMER Technologie 3°*

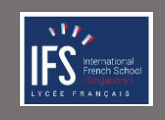

 *Réalisation Iinterface Homme/Machine Fiche travail* 

## *Réalisation des scénarios*

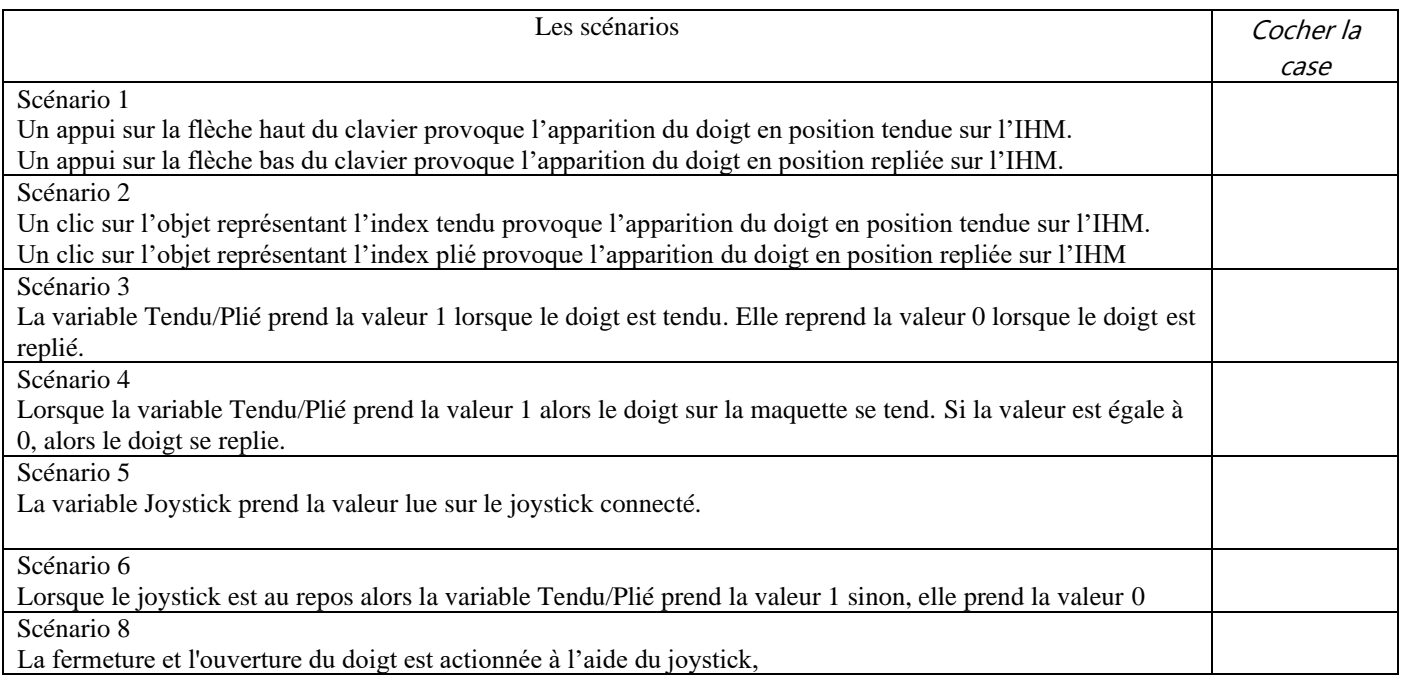

## Ecrire l'algorithme du scénario 8

Dessiner l'algorigramme du scénario 8